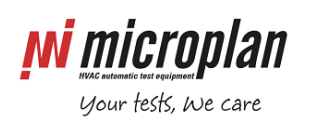

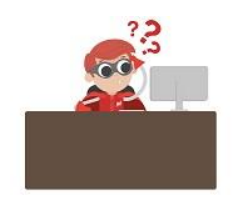

## **Scanner troubleshooting**

A typical scanner configuration, within Microplan test benches, is shown in the following schematic. If you're having problems with the scanner, below troubleshooting might help.

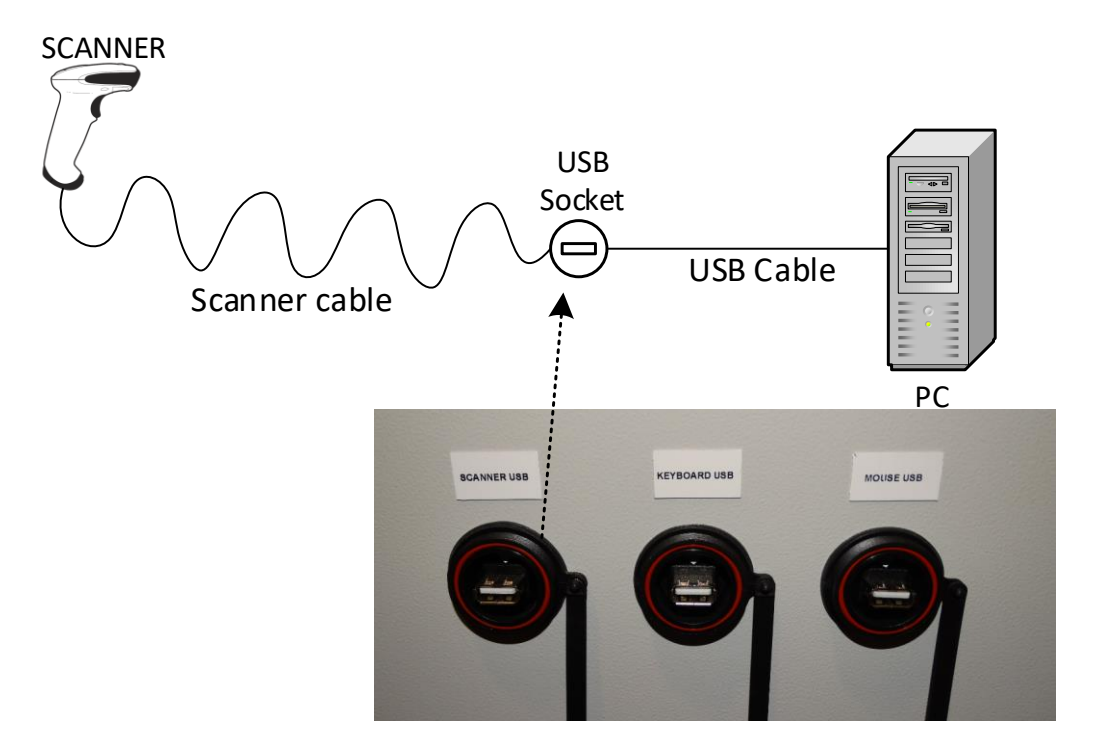

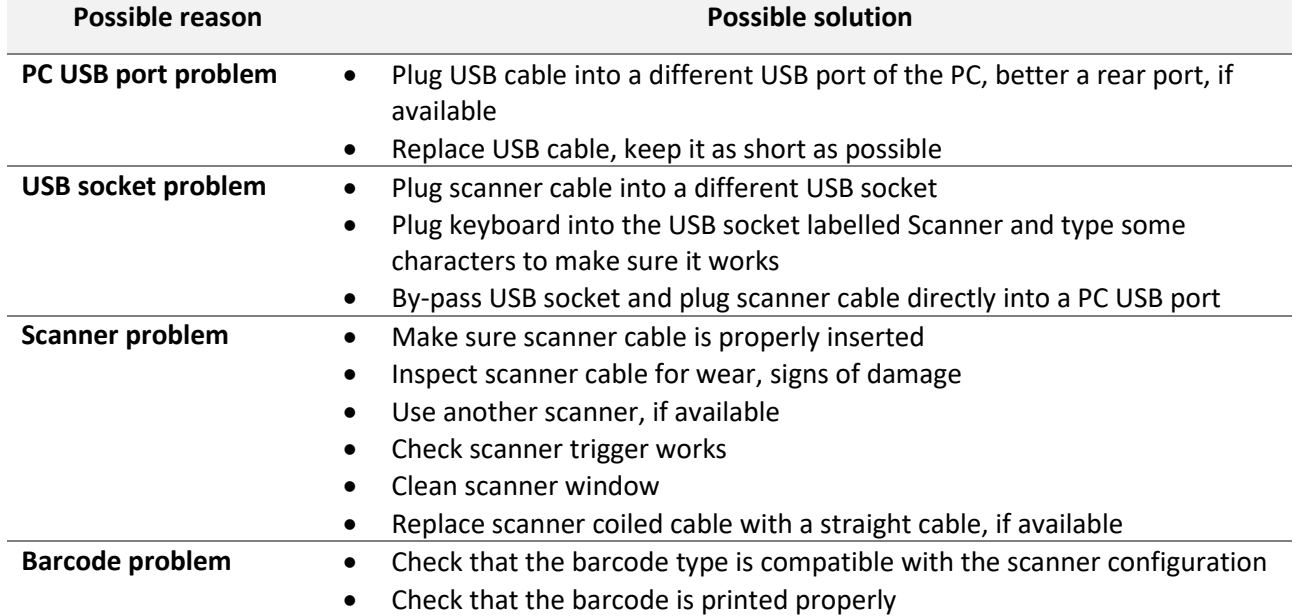